**Layout de Interface para envio de Remessa de Escrituração**

**21º Edição – 11/08/2011**

#### **Índice**

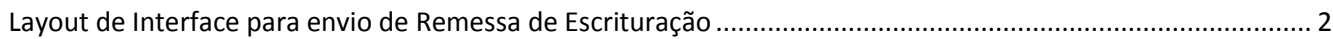

### Giss0nline

#### <span id="page-1-0"></span>**Layout de Interface para envio de Remessa de Escrituração**

Esta edição do Layout de Remessa GissOnline contempla um novo Layout para adequação dos processos de remessa. Especificamente, agora apenas um Layout será utilizado para todos os tipos de serviços abaixo:

- Prestador de Serviços
	- Serviço Prestado para Pessoa Física
	- Serviço Prestado para Tomador Fora do País
	- Serviço Prestado para Pessoa jurídica
- Tomador
	- Serviço Tomado de Prestador Residente no País Com Nota Fiscal
	- Serviço Tomado de Prestador Residente no País Sem Nota Fiscal
	- Serviço Tomado de Prestador Residente Fora do País Sem Nota Fiscal
	- Serviço Tomado de Prestador Residente Fora do País Com Nota Fiscal
- Prestador de Serviço para Construção Civil Sem Obra
	- Serviço Prestado para Tomador Pessoa Física Sem Obra
	- Serviço Prestado para Tomador Pessoa Jurídica Sem Obra

Tomador Construção Civil - Sem Obra

- Serviço Tomado de Prestador Residente no País Com Nota Fiscal Sem Obra
- Prestador de Serviço para Construção Civil Com Obra
	- Serviço Prestado para Tomador Pessoa Física Com Obra
	- Serviço Prestado para Tomador Pessoa Jurídica Com Obra
- Tomador Construção Civil Com Obra
	- Serviço Tomado de Prestador Residente no País Com Nota Fiscal Com Obra
- Serviços Bancários (Bancos)
	- Serviços Prestados
- CODESP
	- Serviço Prestado para Pessoa Física
	- Serviço Prestado para Tomador Fora do País
	- Serviço Prestado para Pessoa jurídica
- Órgão Público
	- Serviço Tomado
- NFs Abatimentos Construção Civil
	- Abatimento de Sub- Empreitada
	- Abatimento de Materiais

O arquivo deve contemplar todos os campos listados abaixo, eles devem estar na primeira linha do arquivo texto separados por duas barras verticais (||). Esta primeira linha é chamada de "cabeçalho".

Independente de quais campos serão utilizados para o tipo de serviço em questão, todos devem estar no cabeçalho. Caso o campo do cabeçalho não se aplique ao tipo de serviço, o mesmo deve ser deixado em branco (vazio).

Após a linha do cabeçalho, as demais linhas do arquivo serão consideradas como dados. Assim como cada campo do cabeçalho, os dados de cada campo do arquivo devem ser separados por duas barras verticais (||).

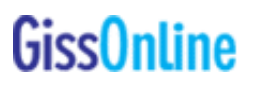

Os campos do cabeçalho não precisam seguir a ordem exibida neste arquivo, é possível ordená-los de acordo com a sua preferência, mas os dados das próximas linhas devem seguir a ordem dos campos definidas no cabeçalho.

A extensão do arquivo deve ser .dat.

Verificar quais são os campos obrigatórios para cada modalidade no arquivo "LayoutCamposObrigatorios.pdf".

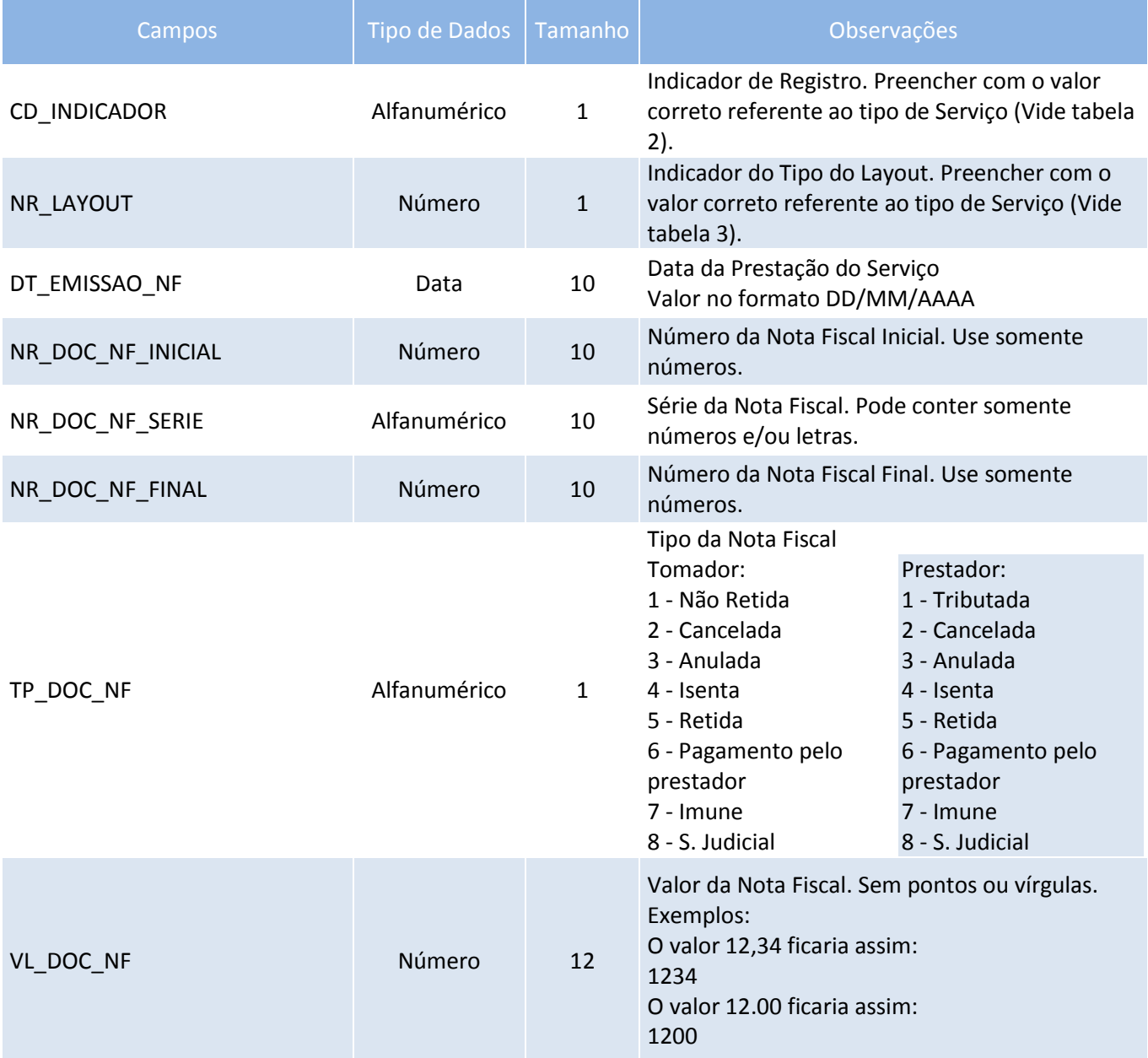

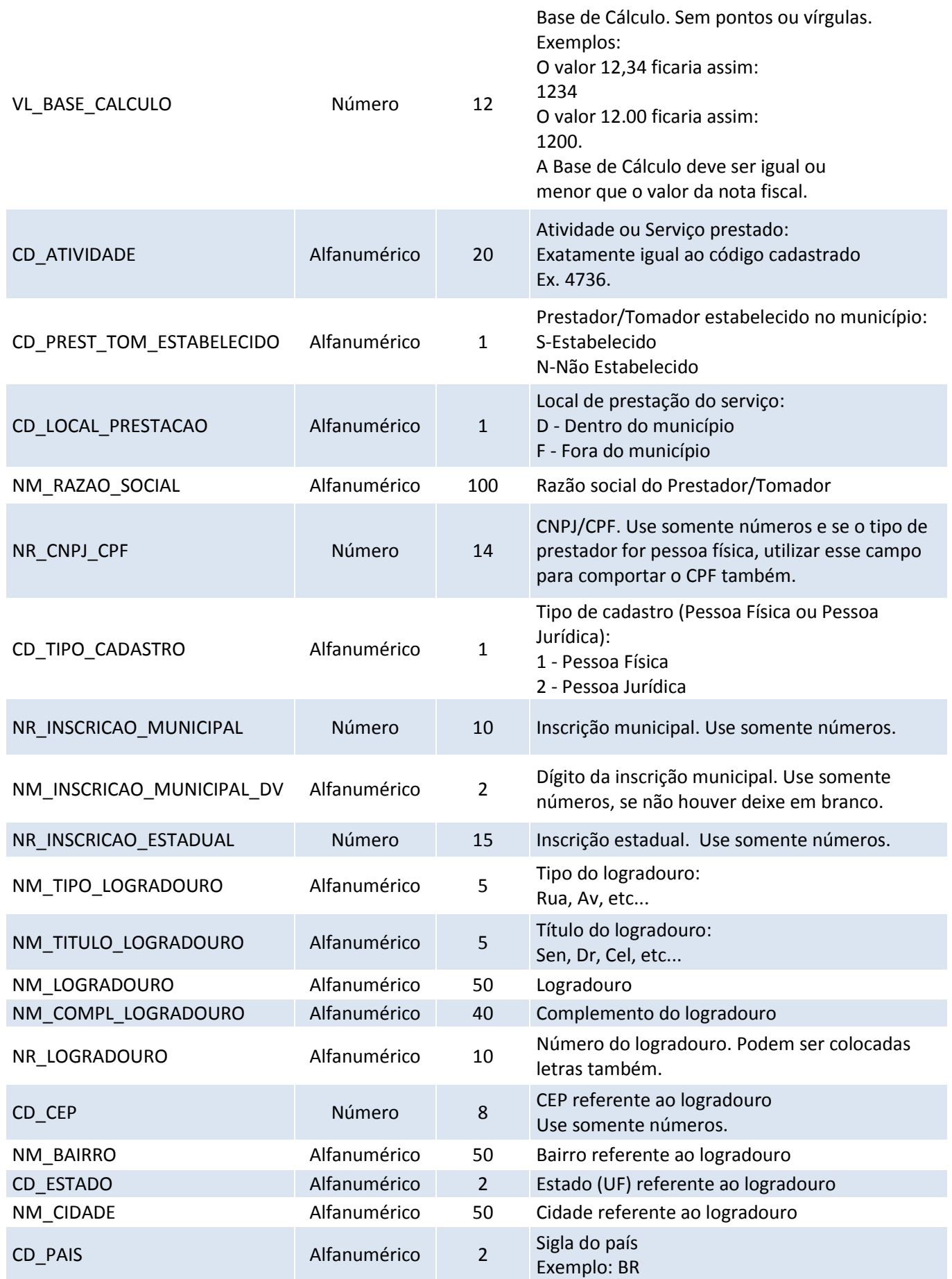

#### Layout de Remessa

### **GissOnline**

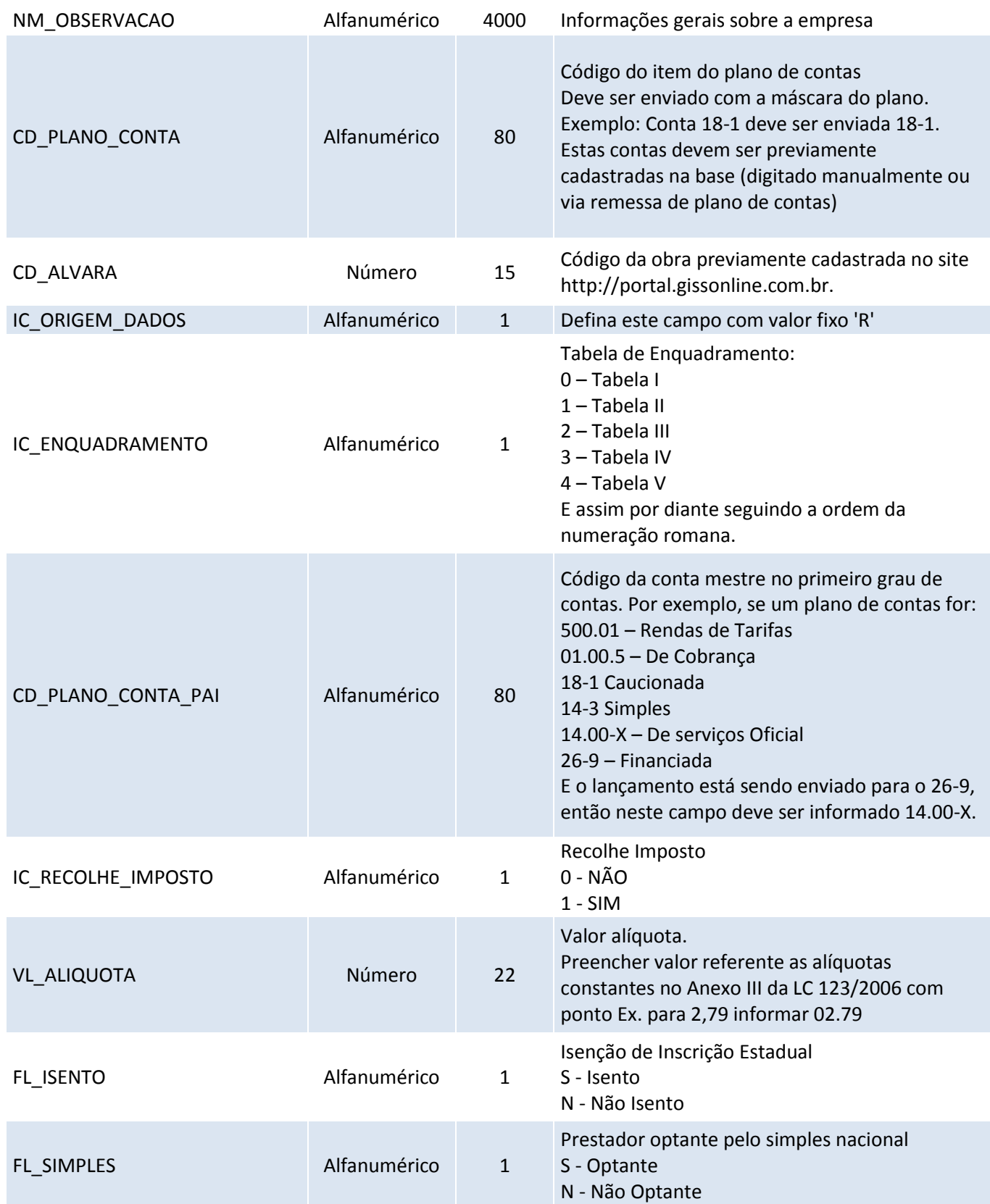

#### **TABELA 2**

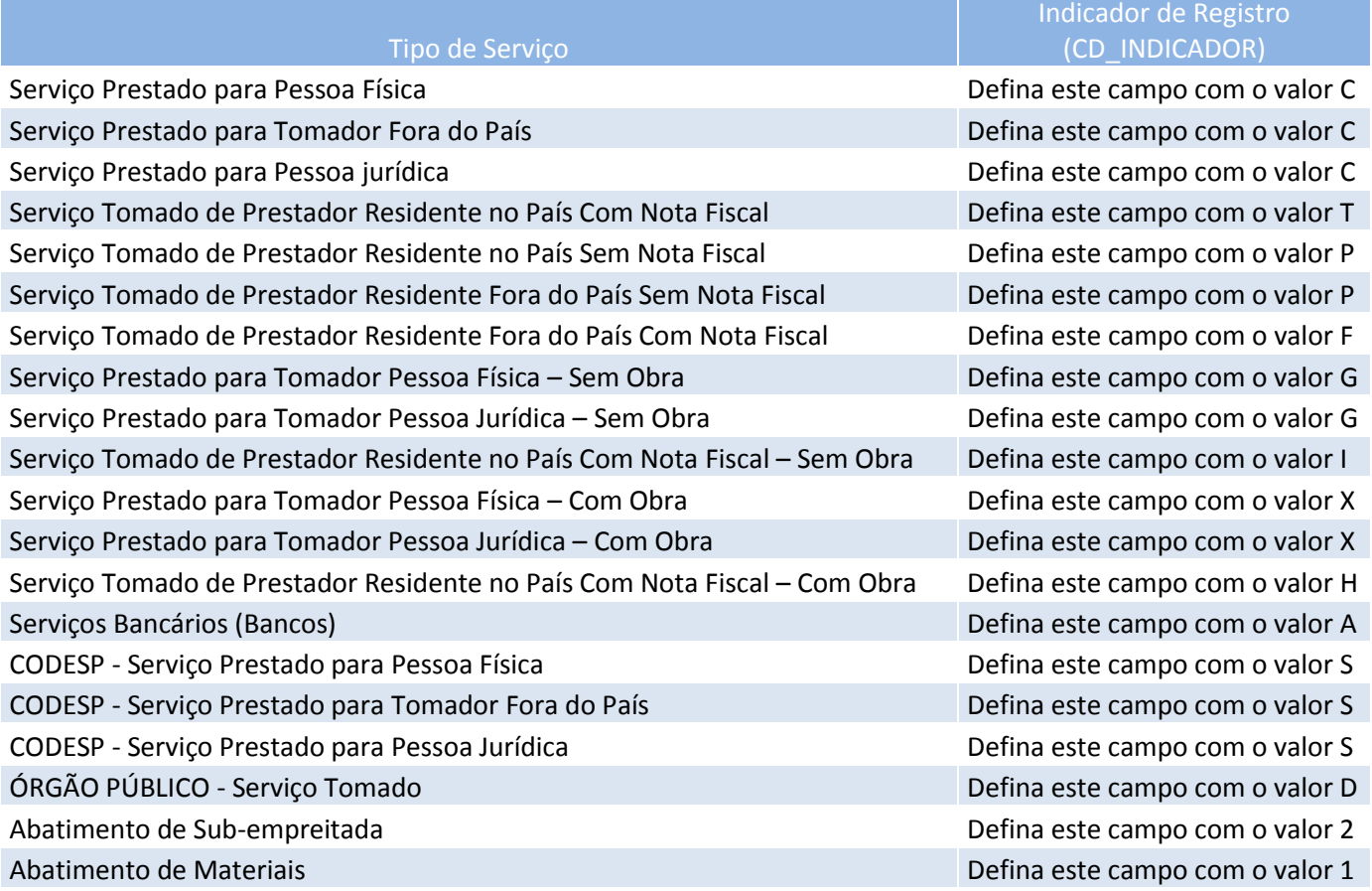

#### **TABELA 3**

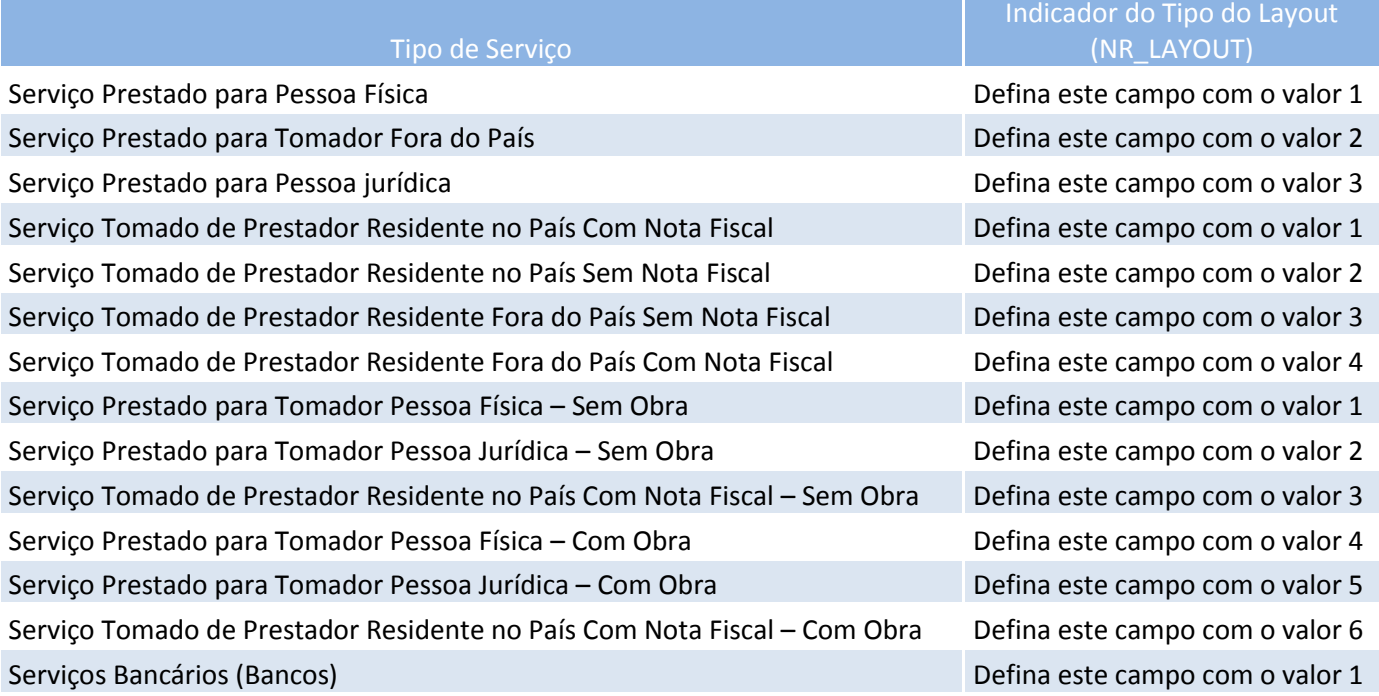

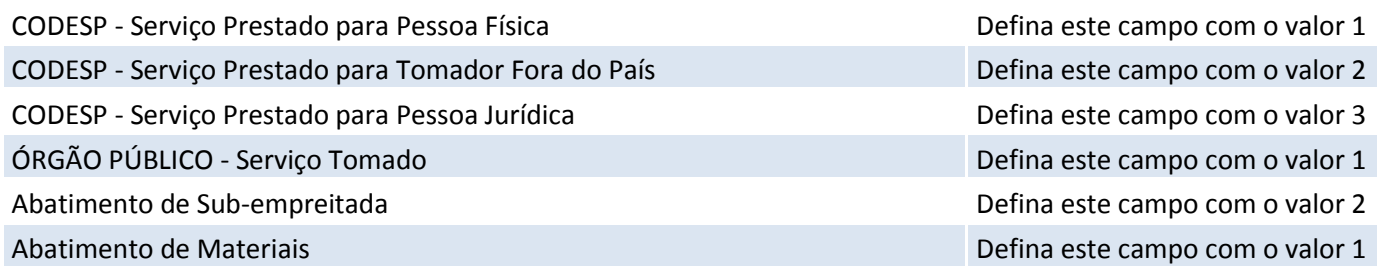